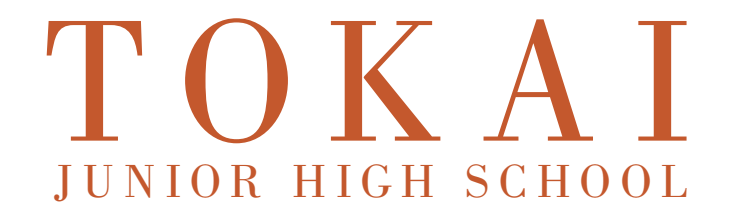

# 東海中学校

## ENTRANCE EXAMINATION GUIDE 202 4

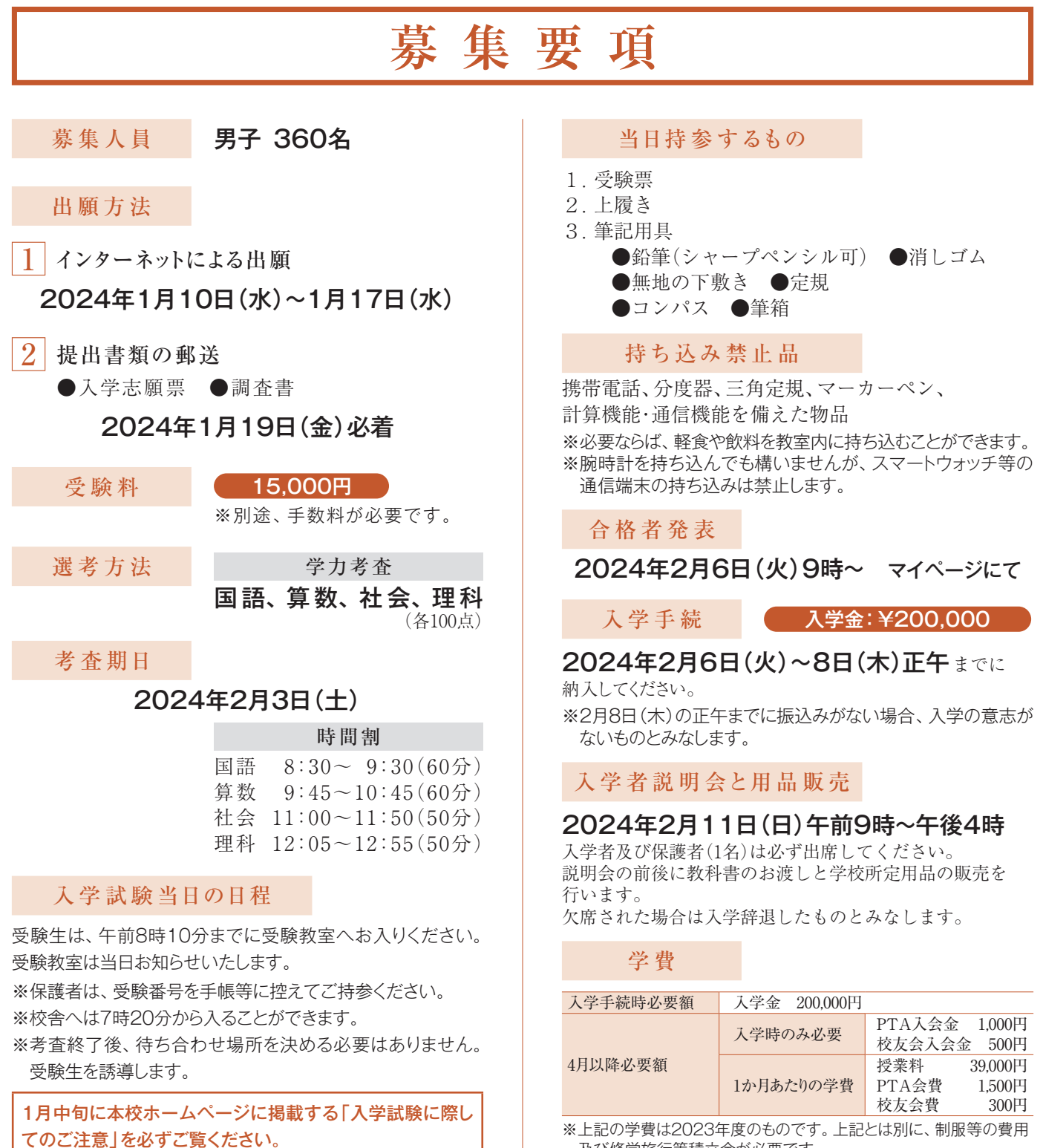

※上記の学費は2023年度のものです。上記とは別に、制服等の費用 及び修学旅行等積立金が必要です。

※成績優秀者に対する奨学金制度があります。

# インターネット出 願 の 手 引き

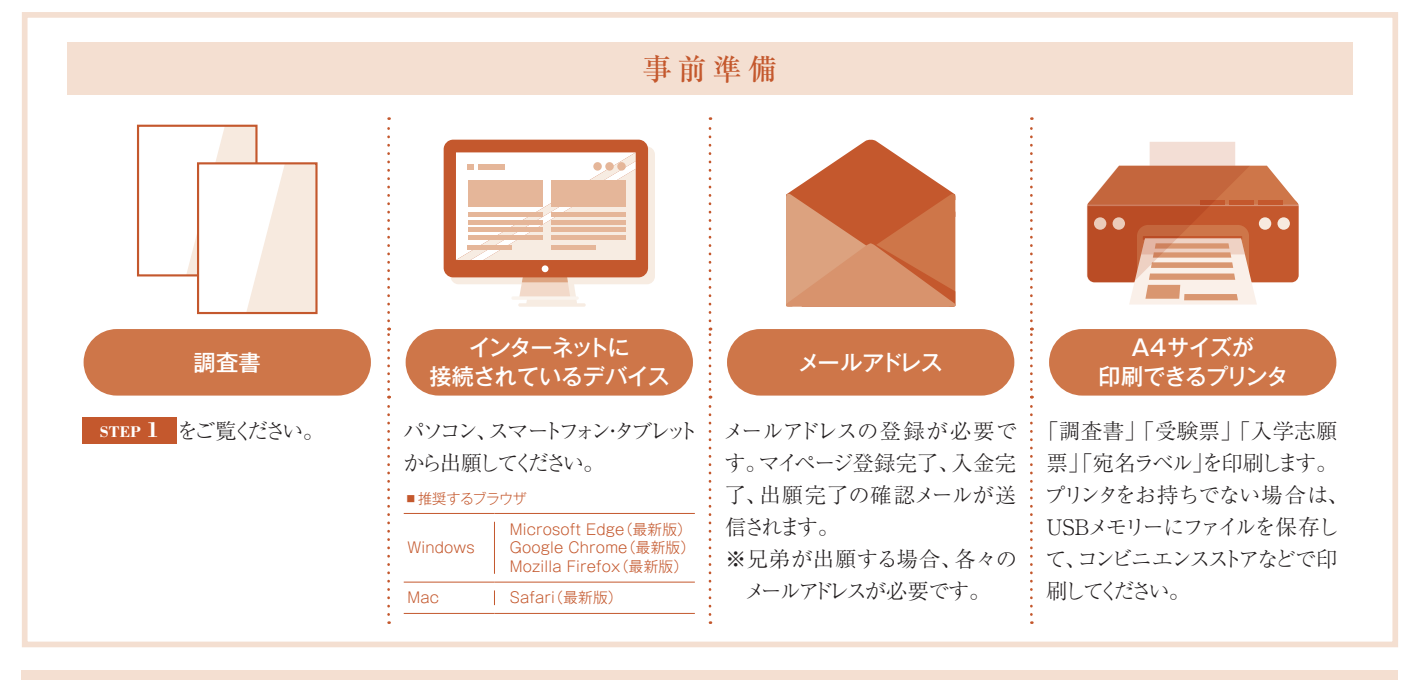

#### 手続きの流れ

※画面の表示内容は変更する可能性があります。

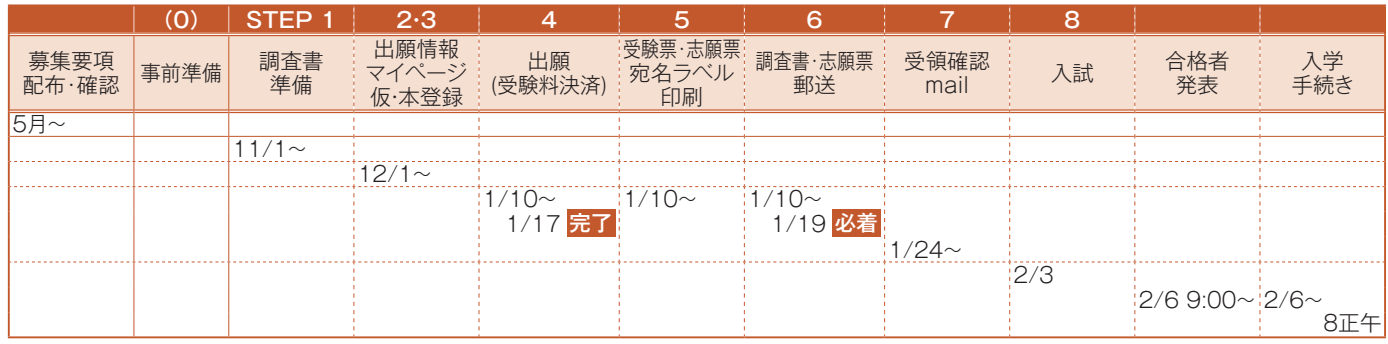

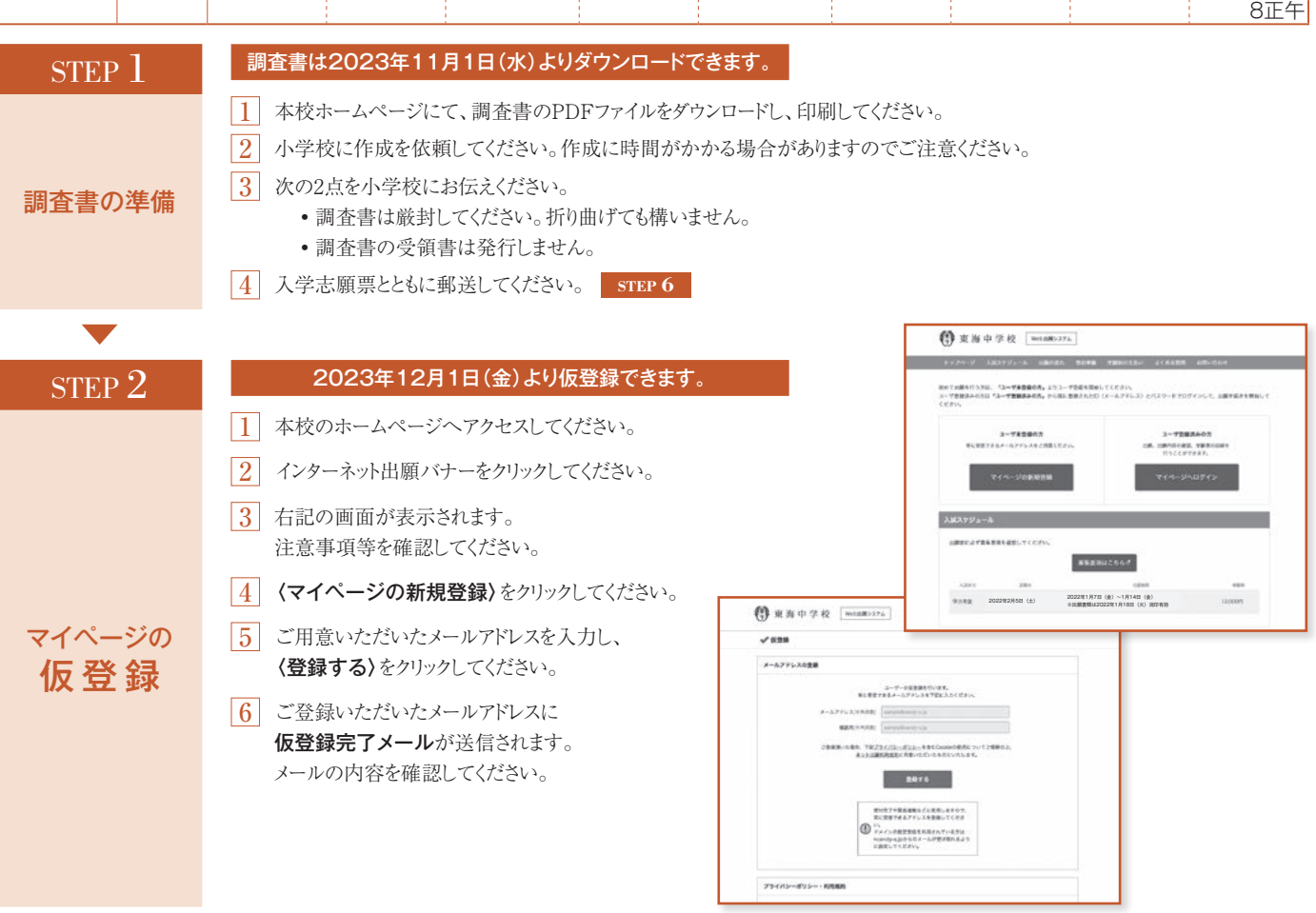

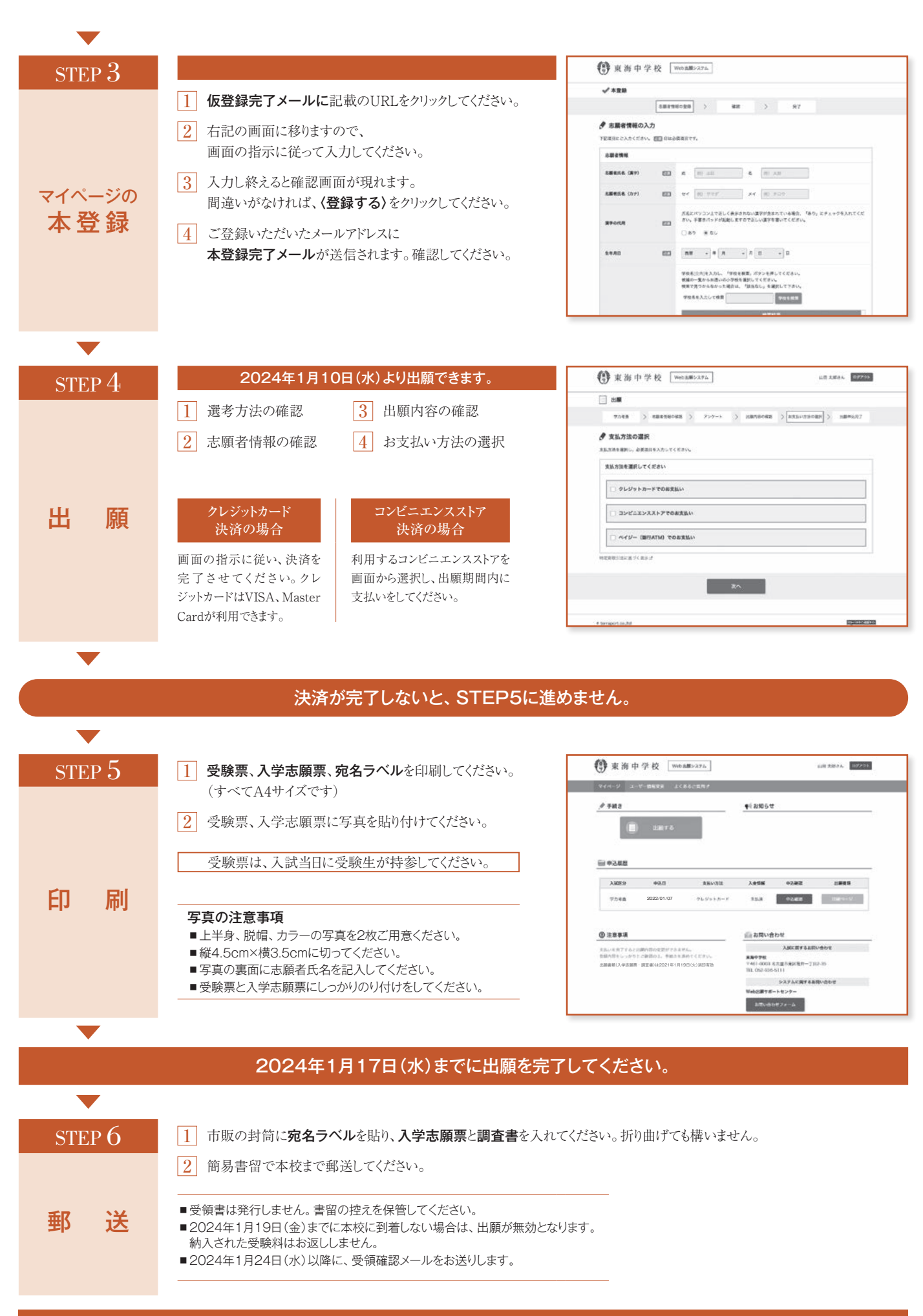

2024年1月19日(金)必着

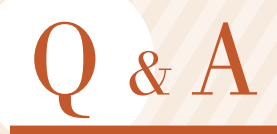

#### 自宅にパソコンやプリンタがない場合は どうすればよいですか?

スマートフォン・タブレットからも出願が可能です。自宅 にプリンタがない方はコンビニエンスストアなどで印刷 をしてください。また、出願期間中に本校にお越しいただ きパソコンから手続きを行える日を設けます。本校まで ご連絡ください。

### 氏名や住所の漢字が登録の際にエラーに なってしまいます。 どうすればよいですか?

氏名や住所を入力する際、JIS規格に含まれない文字は登 録できません。代替漢字もしくは、かな文字を入力してく ださい。氏名については、さらに「漢字の代用」にチェック を入れ、手書きパッドで正しい漢字を入力してください。

#### パソコンのメールアドレスがない場合は どうすればいいですか?

パソコンだけでなく、携帯電話・スマートフォン、フリー メール(gmail、Yahoo!メールなど)でも構いません。ただ し、携帯電話・スマートフォンで迷惑メール受信拒否設定 により、本校からの確認メールが受信できない場合があ ります。その際は、「@candy-s.jp」のドメインからのメー ルを受信できるように設定してください。

#### 出願完了後に入力内容の誤りに 気づいた場合変更はできますか?

入学検定料支払い後、変更できなくなります。修正が必要 な場合は本校までご連絡ください。

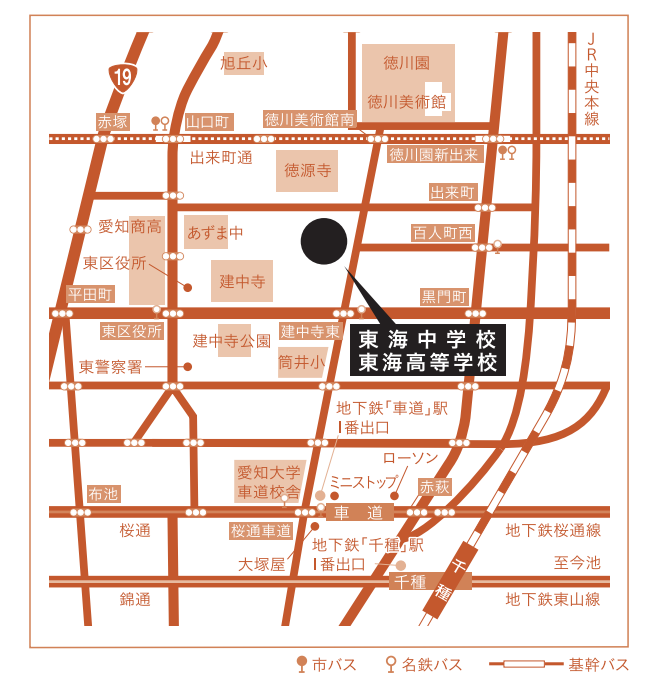

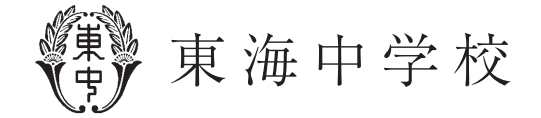

〒461-0003 名古屋市東区筒井一丁目2-35 Tel(052)936-5111(事務) 5114(中学直通) https://www.tokai-jh.ed.jp/